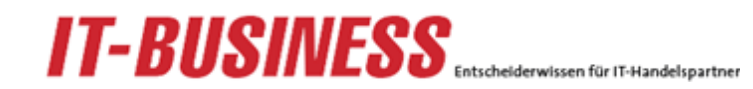

## **Online-Services**

eProcurement-Lösung erfüllt Händlerwünsche

## **21st Mall integriert weitere Absatzkanäle**

06.03.2008 | Autor: Harry Jacob

Die eBusiness- und eProcurement-Lösung 21st Mall von A Eins hat rechtzeitig zur CeBIT neue Funktionen hinzugewonnen. Notebook-Reseller können jetzt direkt aus dem System auf die T-Mobile-Tarife zugreifen und so attraktive Bundles kalkulieren. Auf dem Messestand demonstriert A Eins außerdem die Integration in ein ERP-System und vergibt die eBusiness-Awards.

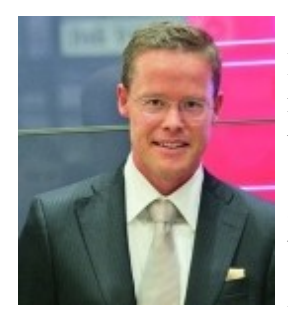

 A-Eins-Geschäftsführer Andy Altmeyer hat ein klares Ziel: Der IT-Handel in Deutschland soll sich nicht von wenigen großen Anbietern die Butter vom Brot nehmen lassen, sondern genauso leistungsfähige Systeme einsetzen können und damit erfolgreich im Wettbewerb bestehen können. Dass das tatsächlich funktioniert, zeigen seine Kunden, die als relativ kleine Systemhäuser mit der eBusiness- und eProcurement-Lösung 21st Mall auch große Kunden wie beispielsweise die Deutsche Post gewinnen konnten.

Andy Altmeyer, Geschäftsführer A Eins IT GmbH

Der Erfolg seiner Kunden ist auch ein Erfolg für den Pfälzer Altmeyer, der ständig neue Ideen entwickelt, um die Plattform noch besser an die Bedürfnisse des Handels anzupassen. Zur CeBIT werden daher die besten Projekte auf Basis der 21st Mall öffentlich prämiert. Am Donnerstag, 6. März um 17.00 Uhr, vergab A Eins die eBusiness-Awards, die mit insgesamt 60.000 Euro

dotiert sind. Im festlichen Rahmen wurde die Preisübergabe am eigenen Stand im Fachhandelsbereich Planet Reseller, Halle 25, D40 (D106) zelebriert.

Erst im vergangenen Herbst war die eProcurement-Lösung 21st Mall mit der neuen Version »Las Vegas« an den Start gegangen, die sich beispielsweise durch suchmaschinenfreundlichere Webshops auszeichnet, individuellere Gestaltung zuläßt und mit dem »Preis-Ranger« ein Tool mitbringt, das eine schnelle Preisrecherche über zahlreiche Plattformen hinweg ermöglicht.

Was sich seitdem getan hat, präsentiert A Eins ebenfalls auf der CeBIT. Einer der wichtigsten Punkte ist die exklusive Integration der T-Mobile-Tarife in die 21st Mall. Das bedeutet, dass die Kalkulation von Notebooks, die mit UMTS-Verträgen der Telekom-Tochter gebundelt werden, wesentlich vereinfacht wird, da alle relevanten Daten im System hinterlegt sind. So können Tarifvarianten mit verschiedenen Notebook-Modellen durchgespielt werden, um für den Kunden einerseits ein attraktives Angebot zu schnüren, und andererseits dabei gleichzeitig die Marge optimieren zu können.

Ebenfalls neu ist die Zusammenarbeit von A Eins und Celos, dem Hersteller des ERP-Branchensystems C-Entron. Die Software kann in Version 6.0 mit der 21st Mall vernetzt werden, um eCommerce-Aktivitäten professionell und ohne Medienbrüche sicherstellen zu können. Ohne Medienbrüche heißt: Es müssen keine Daten mehr per Import- und Export-Funktion hin und hergeschaufelt werden – wie es noch oft genug bei Systemhäusern üblich ist. Stattdessen werden die Systeme so miteinander verzahnt, dass die vorhandenen Daten nahtlos und automatisch übergeben werden. Das gehört mit zur Anforderung, die Andy Altmeyer an eine »echte« eProcurement-Lösung stellt: »Sie muss dem Fachhändler das Verkaufen so einfach wie möglich machen«.

Wie das aussehen kann, zeigt eine weitere exklusive Kooperation, mit dem Portalbetreiber ZDNet.

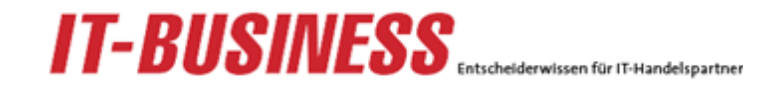

Dieser ermöglicht IT-Herstellern, auf den Portalen, beispielsweise ZDNet.de, eigene Markenwelten zu integrieren. Über 21st Mall lassen sich entsprechende Landing-Pages auf den ZDNet-Portalen besonders einfach installieren. Kunden, die über diesen Weg online Produkte eines Markenherstellers kaufen wollen, werden wiederum über die 21st Mall zu regionalen Anbieter geleitet. »So werden Marke und Region optimal vernetzt«, freut sich Altmeyer.

Die Beiträge auf dieser Website sind urheberrechtlich geschützt. Bei Fragen zu den Nutzungsrechten wenden Sie sich bitte an manuela maurer@vogel-medien.de oder Tel.: 0931-418-2888.